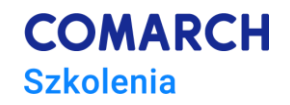

# **MySQL - Implementacja baz danych**

### **Cele szkolenia**

W trakcie kursu uczestnik zdobędzie wiedzę o zasadach działania serwera baza danych MySQL i jego kluczowych elementach. Wiedza z kursu obejmuje użytkowanie, projektowanie i implementację baz danych w środowisku MySQL. Wiedza obejmie również zasady i wymagania dotyczące instalacji serwera oraz podstawowych operacji po instalacji. Umiejętności uzyskane w ramach szkolenia to przede wszystkim: praca w środowiskach Workbench, tworzenie nowych baz danych, zarządzanie użytkownikami i uprawnieniami. Umiejętności obejmują również planowanie i implementacje baz danych składających się z różnych obiektów, edycję tych struktur oraz zarządzanie danymi.

# **Umiejętności**

Dzięki szkoleniu uczestnik będzie:

- Przygotowywać środowisko Workbench do pracy,
- Przygotowywać schemat bazy danych,
- Projektować tabele zgodnie z zasadami normalizacji,
- Implementować tabele i widoki,
- Dobierać mechanizmy składowania danych zależnie od zastosowania tabel,
- Edytować dane w bazie
- Wykorzystywać więzy integralności, w tym klucze główne i obce,
- Materializować wyniki zapytań,
- Programować na serwerze z wykorzystaniem procedur i funkcji
- Tworzyć wyzwalacze bazodanowe celem rozszerzenia możliwości automatyzacji operacji na bazie
- Tworzyć i zarządzać indeksami w celu zapewnienia wysokiej wydajności operacji na bazie danych.

# **Profil uczestników**

Kurs przeznaczony jest dla wszystkich, którzy pracują z bazami danych na serwerze MySQL, tworzą je lub rozbudowują. Kurs skierowany jest zarówno do tych, którzy nie tworzyli dotychczas baz danych, jak również do tych, którzy tworzyli bazy danych w środowisku innym niż MySQL.

### **Przygotowanie uczestników**

Od uczestników szkolenia wymagana jest znajomość podstaw SQL (zagadnienia objęte kursem *"SQL – język dostępu do bazy danych MySQL").*

# **Szczegółowy program szkolenia**

Środowisko MySQL

- Serwer
- Bazy danych
- Użytkownicy

Projektowanie baz danych

- Struktury relacyjne
- Planowanie tabel
- Normalizacia i denormalizacia
- Problemy związane z normalizacją
- Klucze kandydujące, główne i obce
- Nazewnictwo obiektów

Implementacja tabel

- Typy danych
- Tworzenie i zarządzanie kluczami
- Ograniczenia not null, default, unique
- Edycja tabel

Mechanizmy składowania

- Wspólne cechy architektury
- MyISAM
- InnoDB
- Memory
- CSV
- Blackhole
- NDB
- **Archive**

Pozyskiwanie informacji o bazie danych i tabelach Edycja danych

- Wstawianie
- **Modyfikacia**
- Kasowanie
- Nadpisywanie
- Operacje na wielu wierszach a wydajność

Operacje na danych z plików tekstowych

• Odczyt z plików tekstowych

• Zapis do plików tekstowych

Widoki

- Planowanie widoków
- Tworzenie i zarządzanie widokami

Programowanie na serwerze MySQL

- Procedury
- Funkcje
- **Wyzwalacze**
- Zarządzenie kodem

Materializacja wyników zapytań

- Implementacja
- Zarządzanie
- Odświeżanie
- Materializacja a wydajność

#### Indeksowanie

• Cele indeksowania

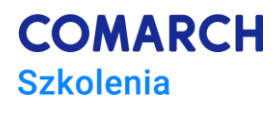

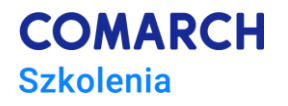

- Korzyści i wady indeksów
- Tworzenie i zarządzanie

#### **Metoda realizacji szkolenia**

Szkolenie realizowane jest w formie naprzemiennie następujących po sobie mini wykładów oraz ćwiczeń praktycznych. Szkolenie łączy w sobie fachową wiedzę merytoryczną z praktycznymi przykładami jej wykorzystania w środowisku pracy.

#### **Liczba dni, liczba godzin szkoleniowych**

2 dni, 16 godzin szkoleniowych

# **Ścieżka rozwoju po szkoleniu**

Po zakończeniu szkolenia rekomendowane jest skorzystanie z:

- Szkolenie: "MySQL administracja bazą danych"
- http://dev.mysql.com/doc/